**也就是做的。我在现在的人,我在现在的人,我在现在的人,我在现在的人,我**在现在的人,我在现在的人,我在现在的人,我在

**可是我怎么在打印缴税凭证中查询不到呢?-股识吧**

- &nbsp &nbsp &nbsp  $\frac{1}{2}$ 

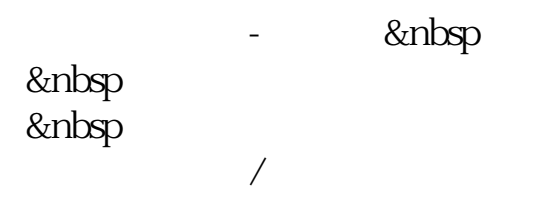

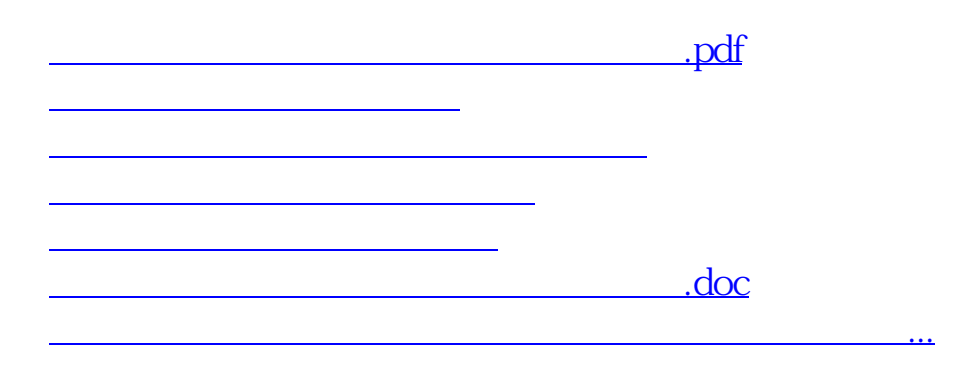

<https://www.gupiaozhishiba.com/author/64710462.html>